### VMWare Player

Logiciel de virtualisation de station de travail.

#### Qu'est-ce que la virtualisation?

Est virtuel ce qui, sans être réel a, avec force et de manière pleinement actuelle les qualités du réel.

Exemple : Un film, le reflet du miroir, internet.

# Téléchargement de l'application VmWare Player

[https://my.vmware.com/web/vmware](https://my.vmware.com/web/vmware/free) [/free#desktop\\_end\\_user\\_computing/](https://my.vmware.com/web/vmware/free) vmware player/5 0

### Installation de VMWare

#### **VMware Player Setup**

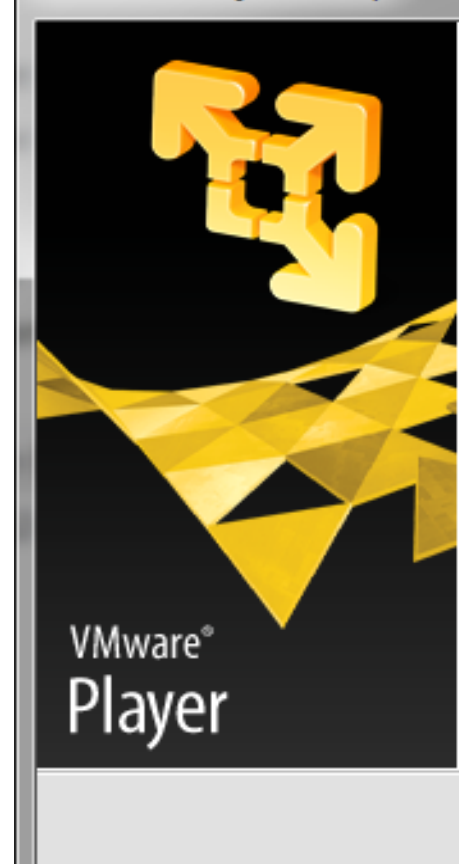

#### Welcome to the installation wizard for VMware Player

The installation wizard will install VMware Player on your computer. To continue, click Next.

WARNING: This program is protected by copyright law and international treaties.

 $Next$ 

Cancel

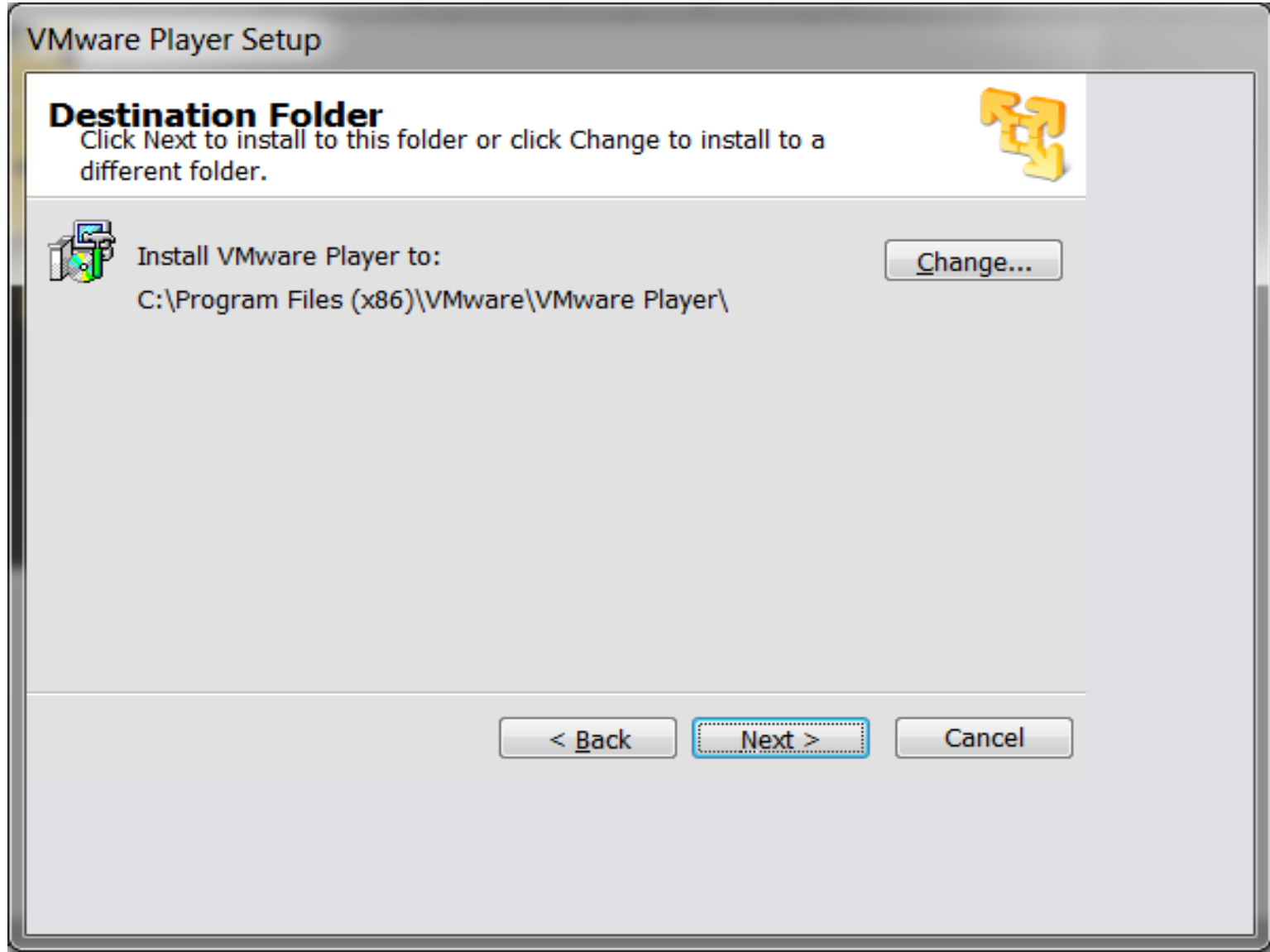

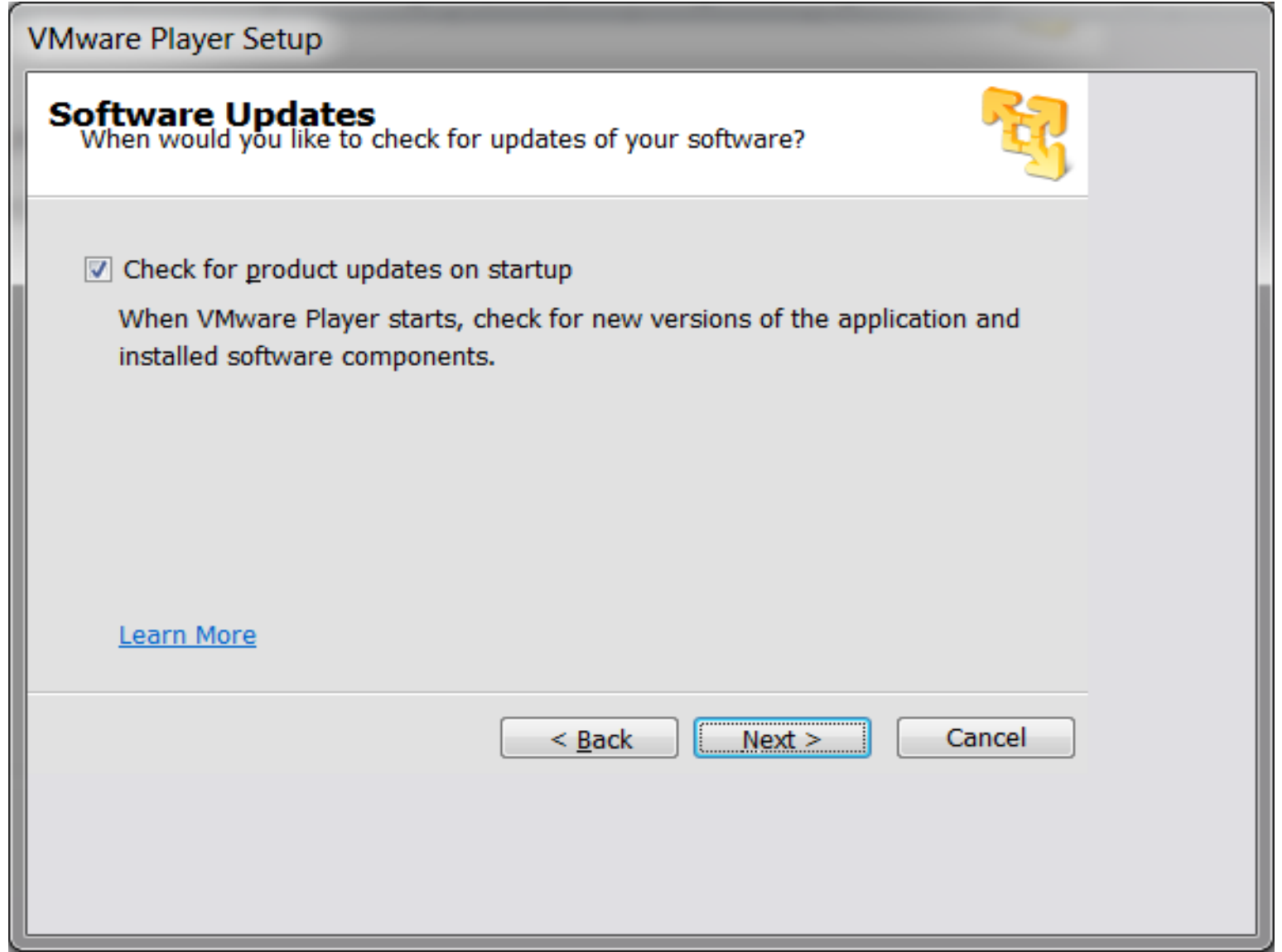

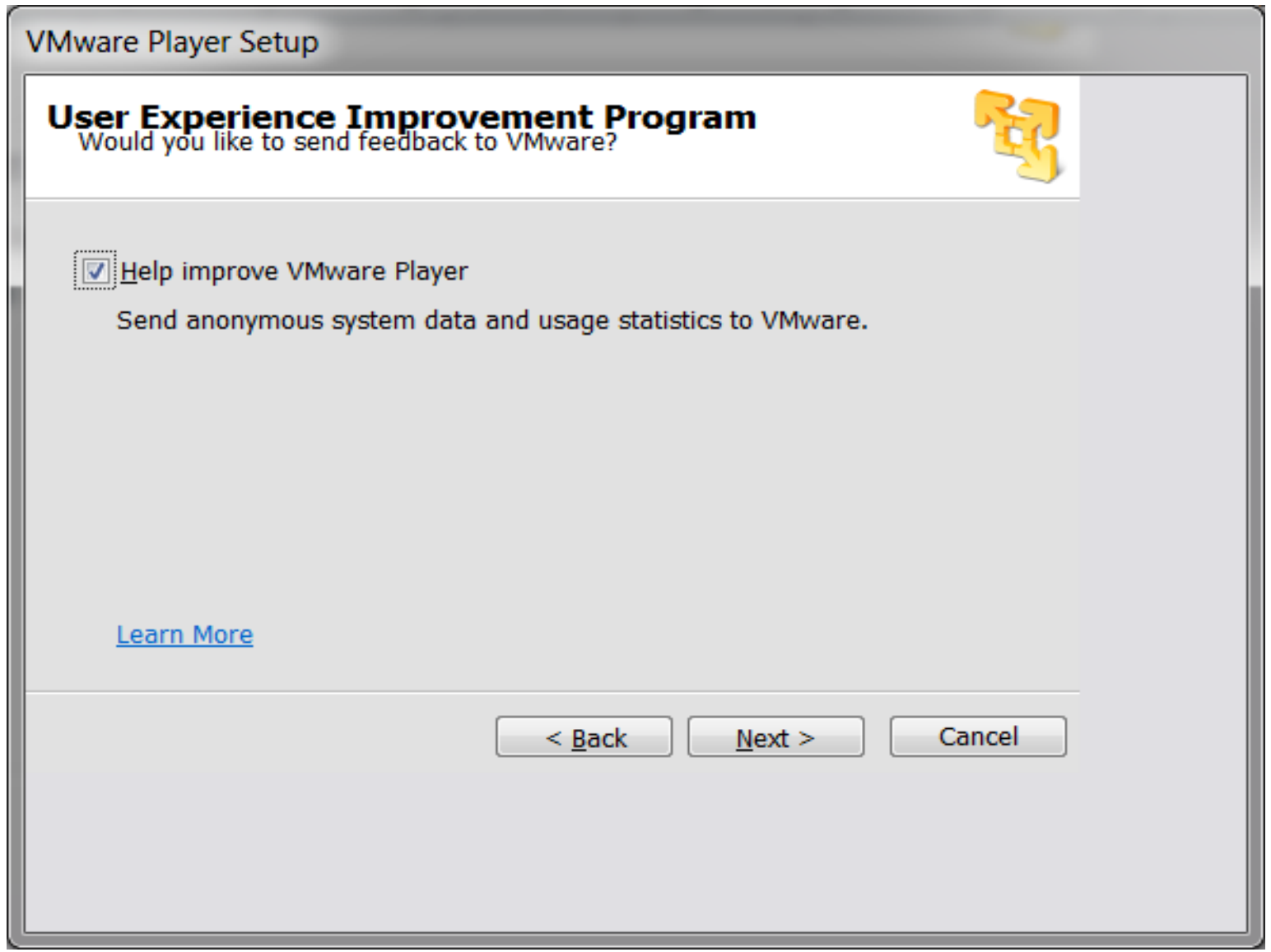

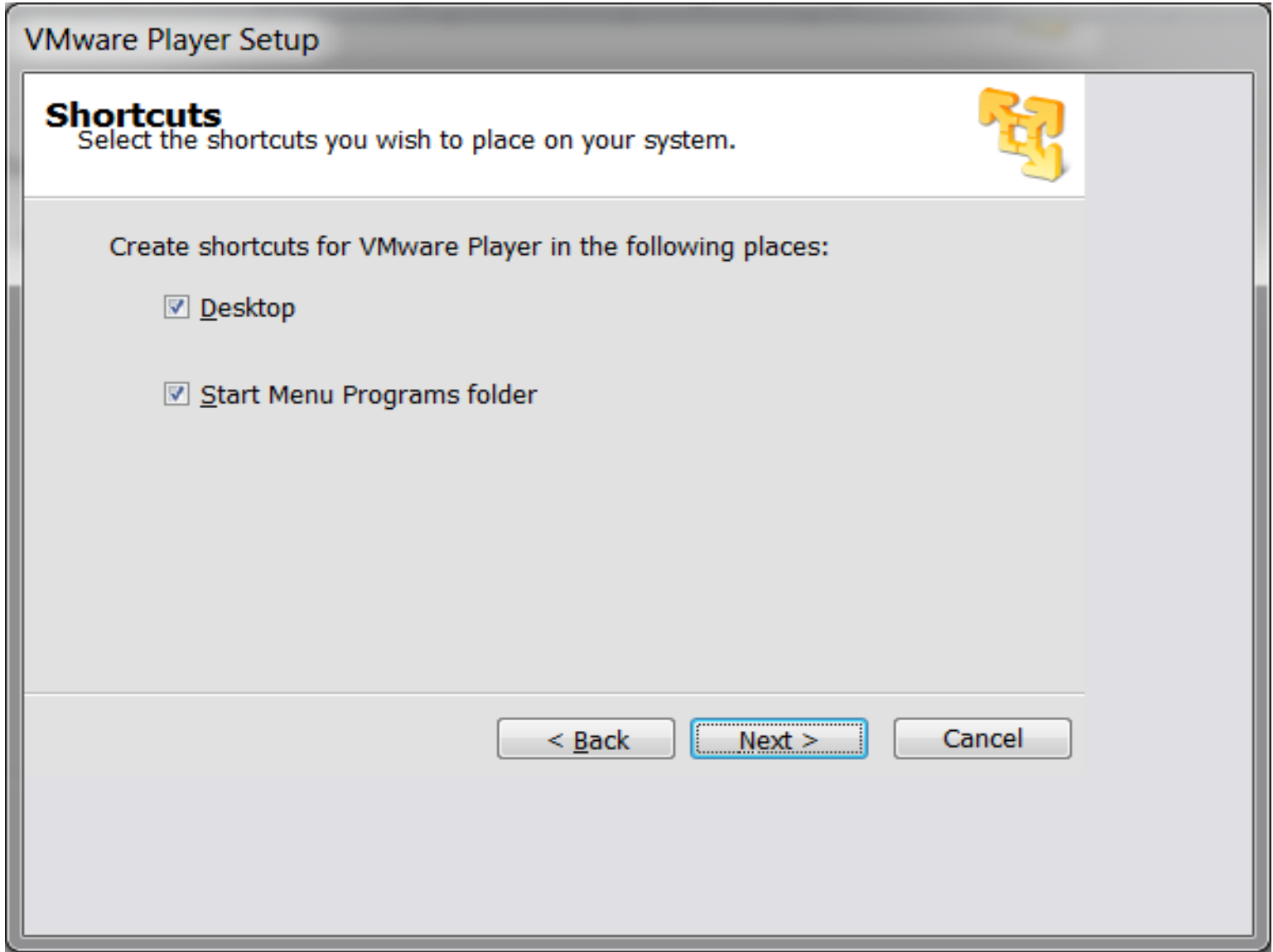

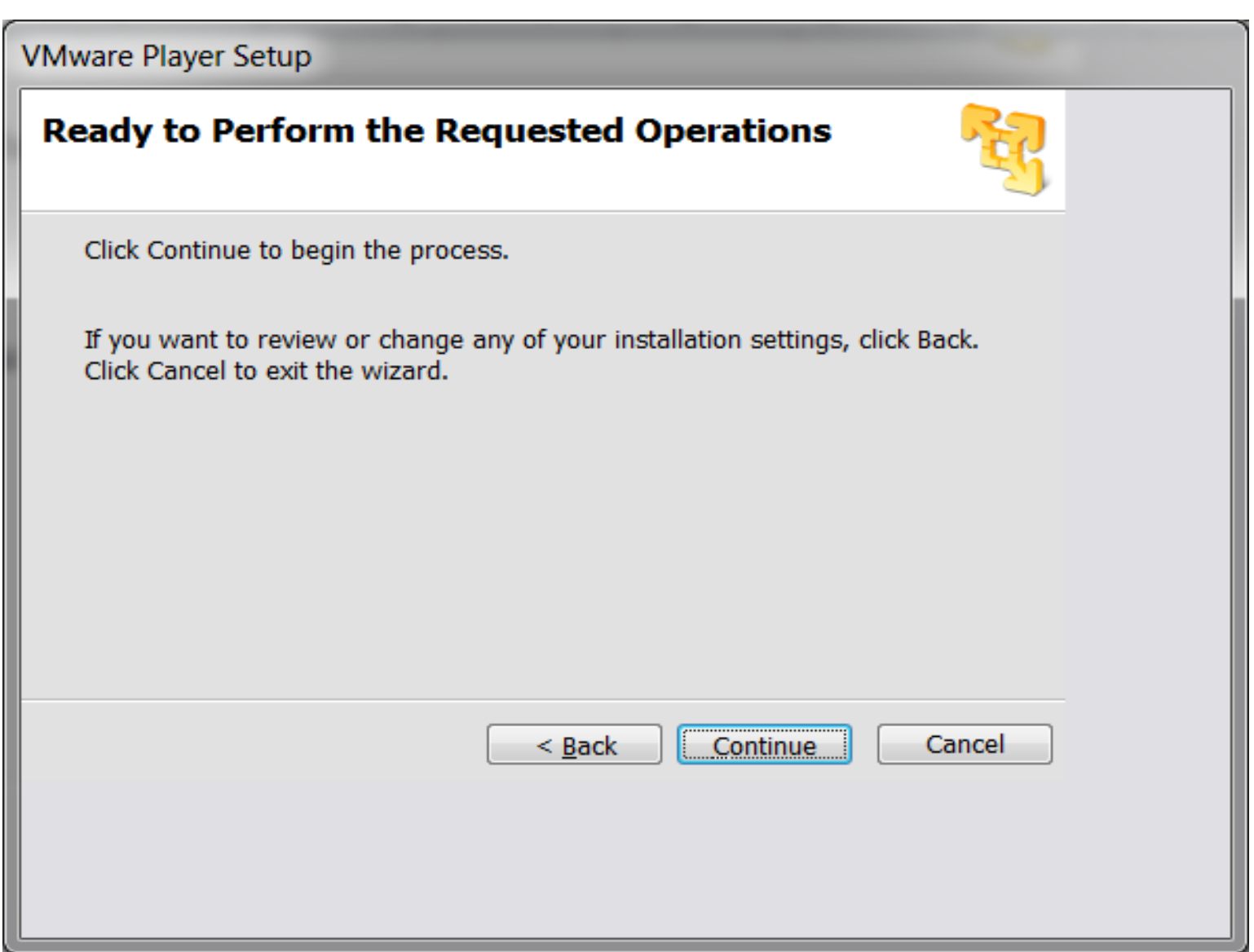

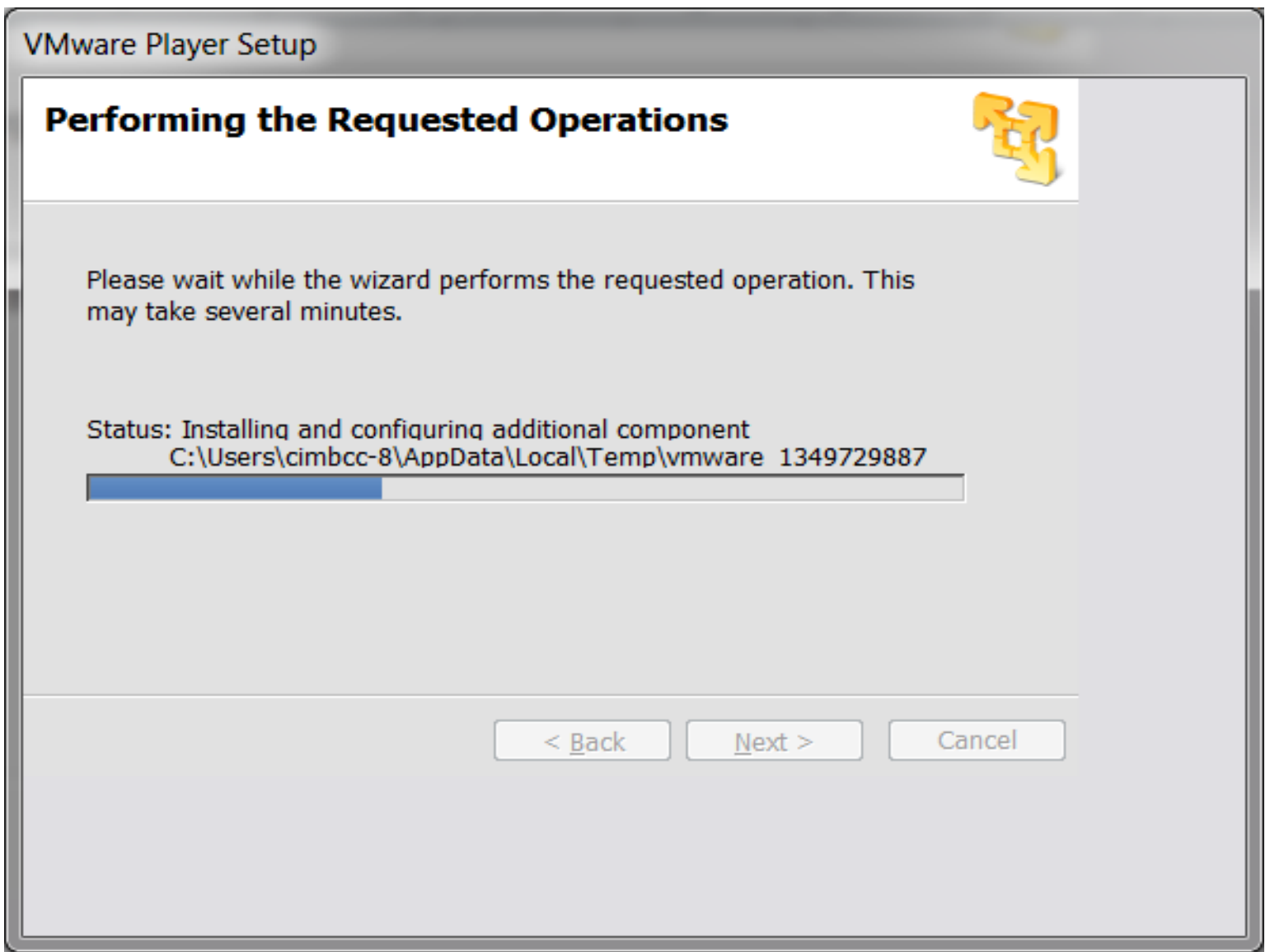

#### **VMware Player Setup**

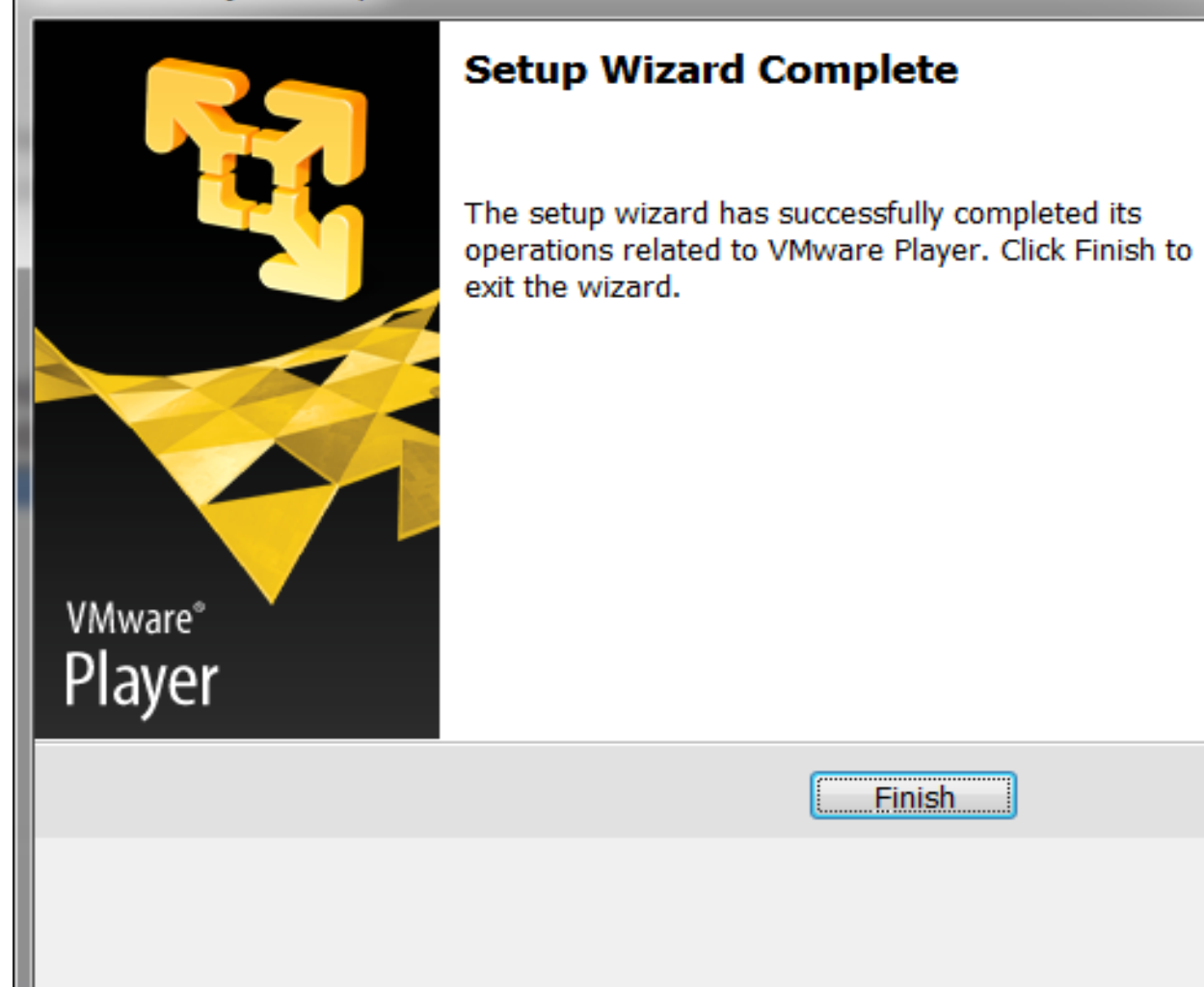

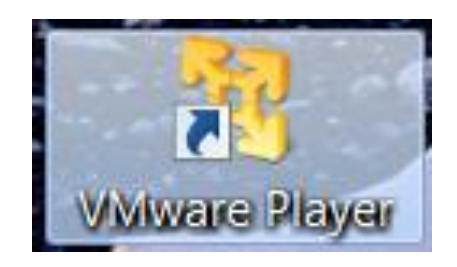

#### Exéccution de VMWare

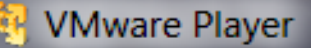

**License Agreement** 

Please read the following license agreement carefully.

#### **VMWARE END USER LICENSE AGREEMENT**

IMPORTANT-READ CAREFULLY: BY DOWNLOADING. INSTALLING, OR USING THE SOFTWARE, YOU (THE INDIVIDUAL OR LEGAL ENTITY) AGREE TO BE BOUND BY THE TERMS OF THIS END USER LICENSE AGREEMENT ("EULA"). IF YOU DO NOT AGREE TO THE TERMS OF THIS EULA, YOU MUST NOT DOWNLOAD, INSTALL, OR USE THE SOFTWARE, AND YOU MUST DELETE OR RETURN THE UNUSED SOFTWARE TO THE VENDOR FROM WHICH YOU |ACQUIRED IT WITHIN THIRTY (30) DAYS AND REQUEST A REFUND OF THE LICENCE EEE . IE ANIV . THAT VOLLDAIN EOP THE COFTWAPE

Yes, I accept the terms in the license agreement

ONo, I do not accept the terms in the license agreement

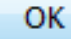

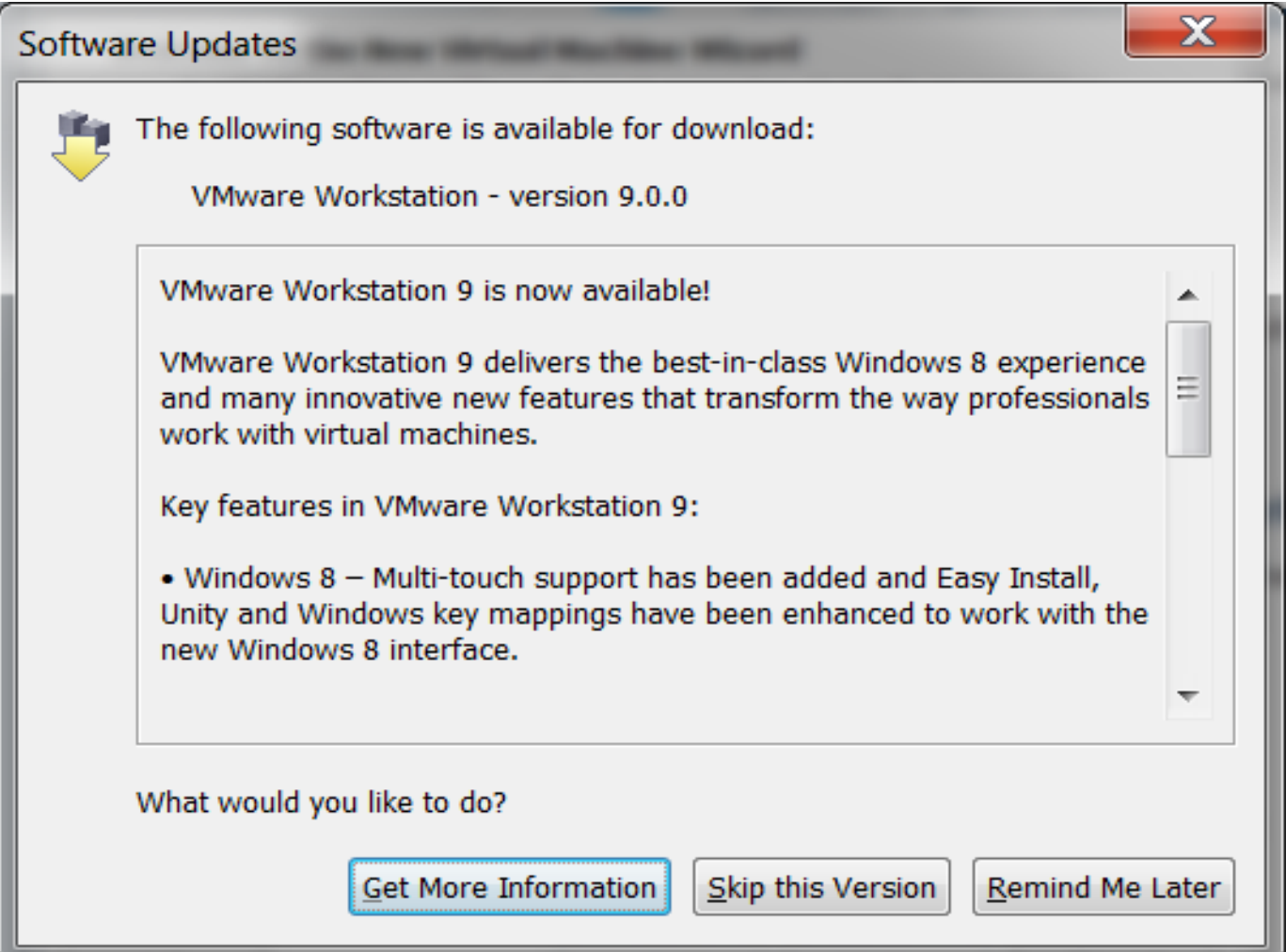

### Création d'une Machine Virtuelle

### La méthode facile

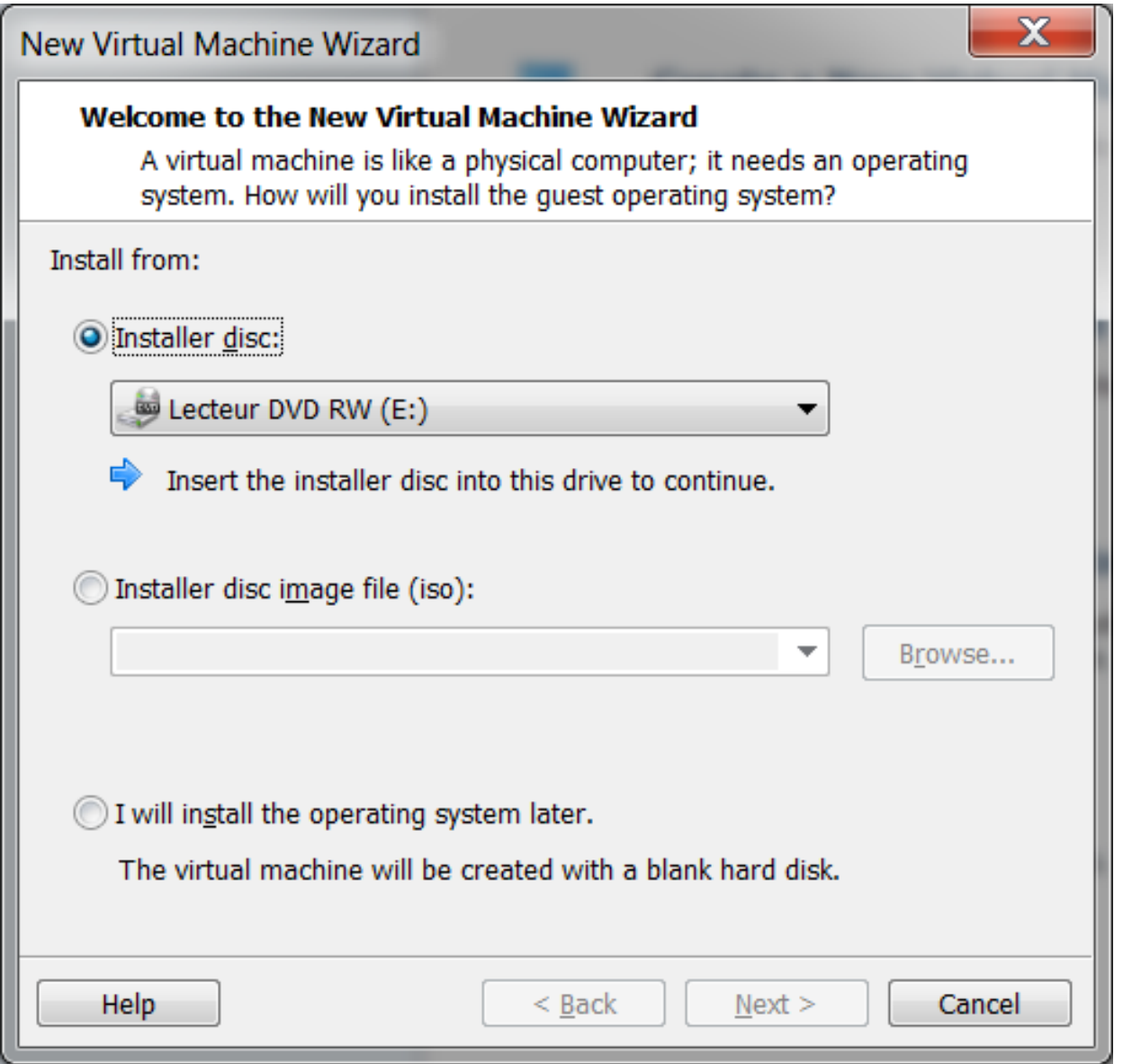

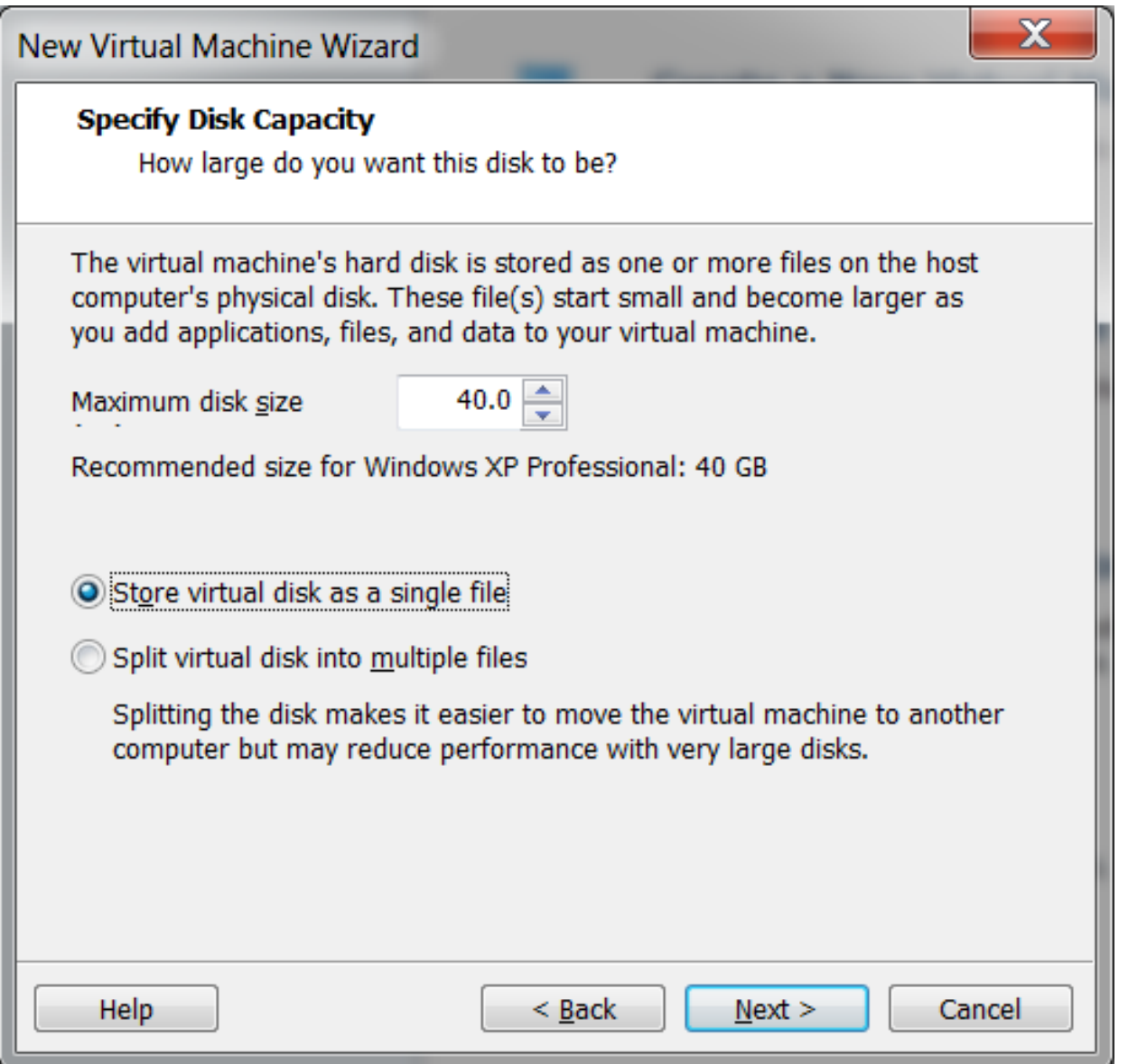

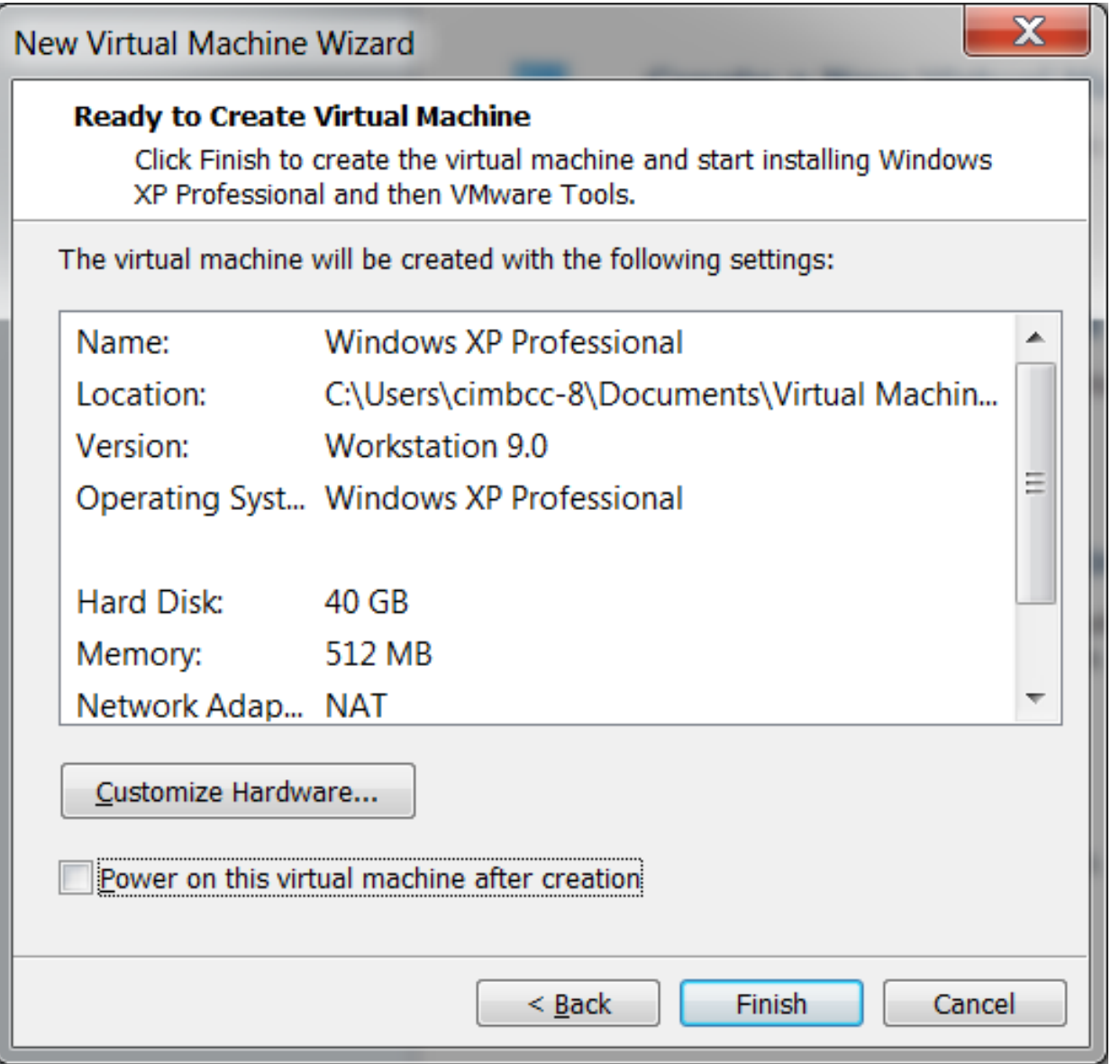

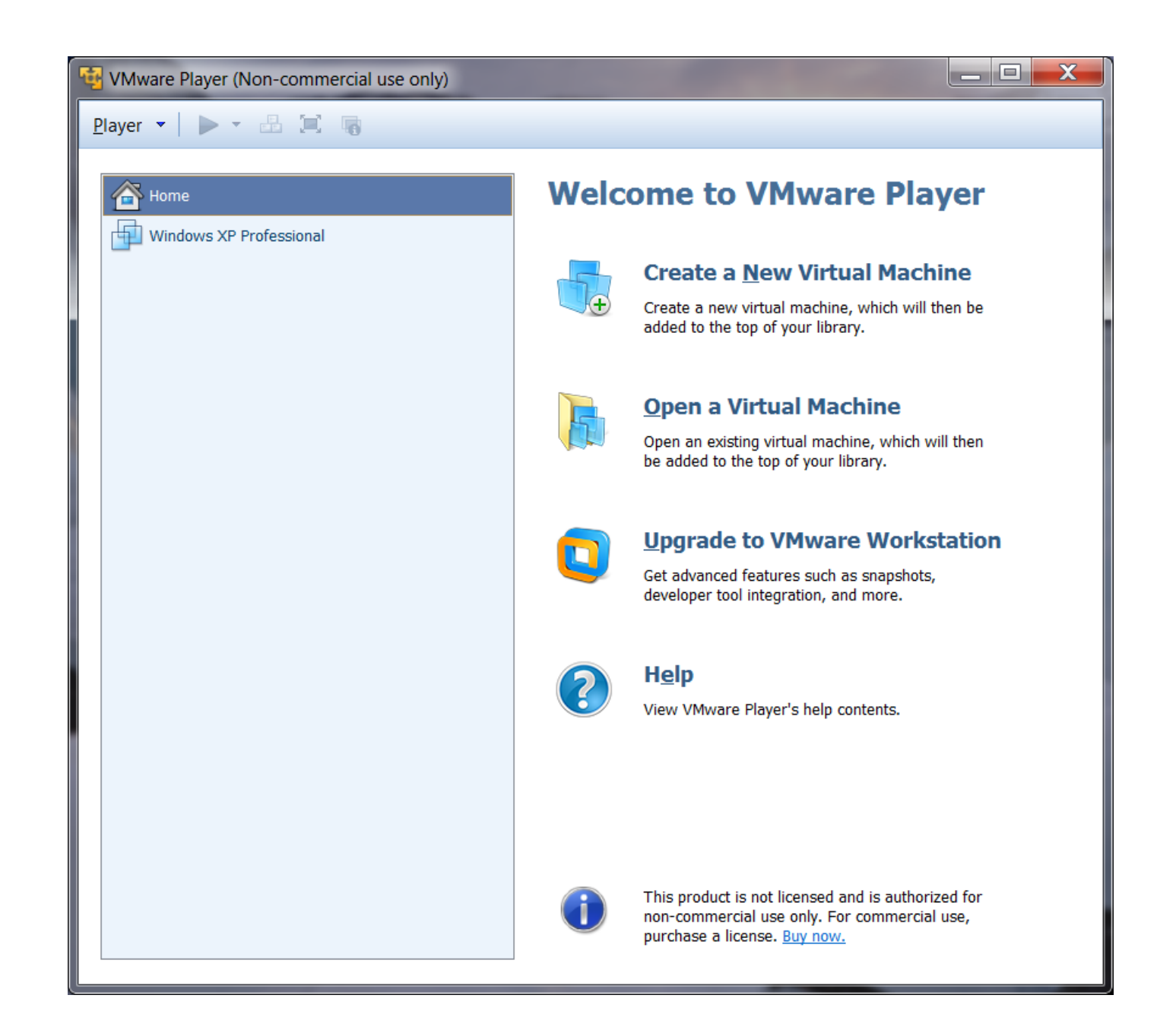

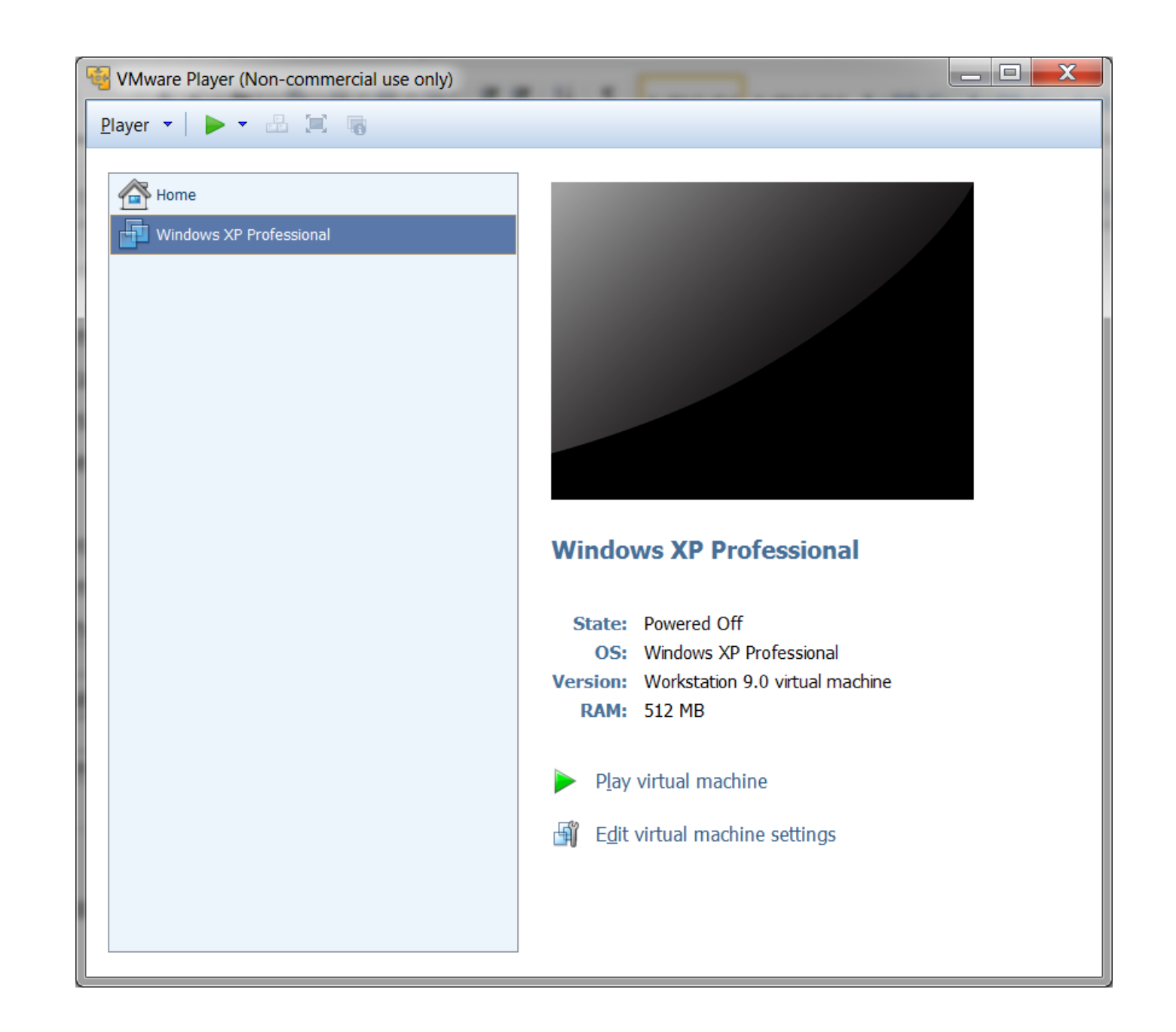

# Création d'une Machine Virtuelle L'autre méthode

#### ou

## Personalisation d'une Machine

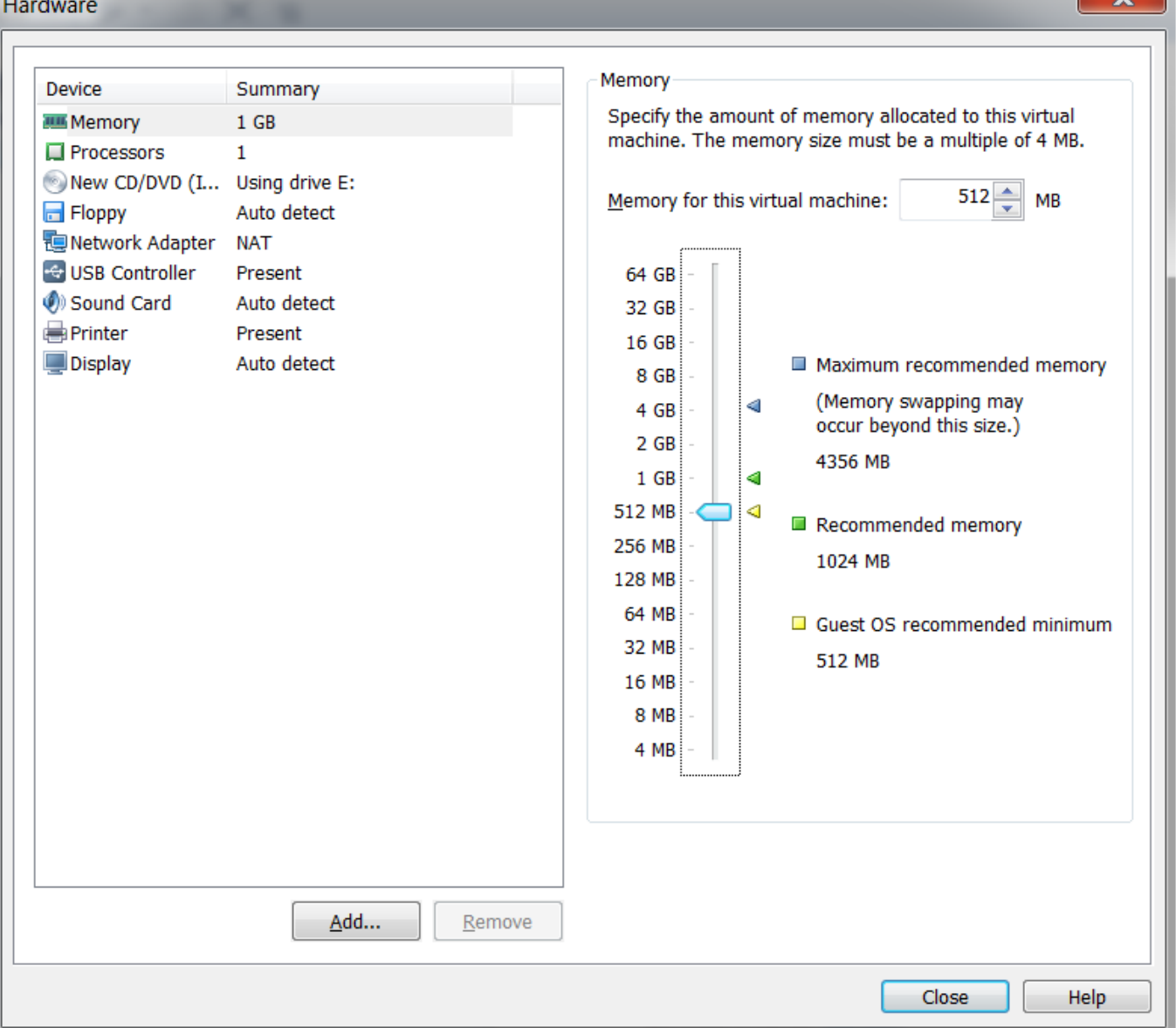

 $\mathbf{v}$ 

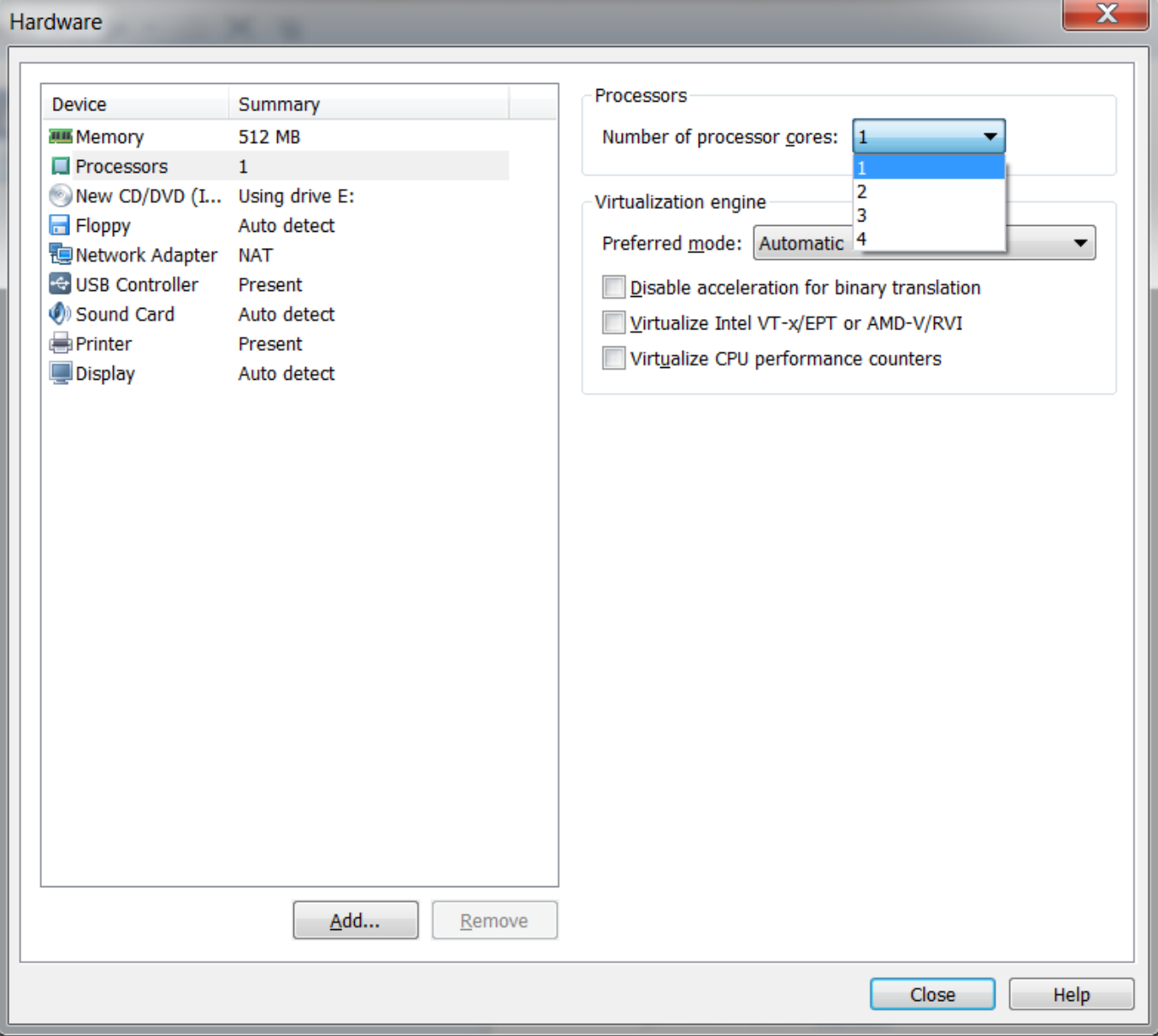

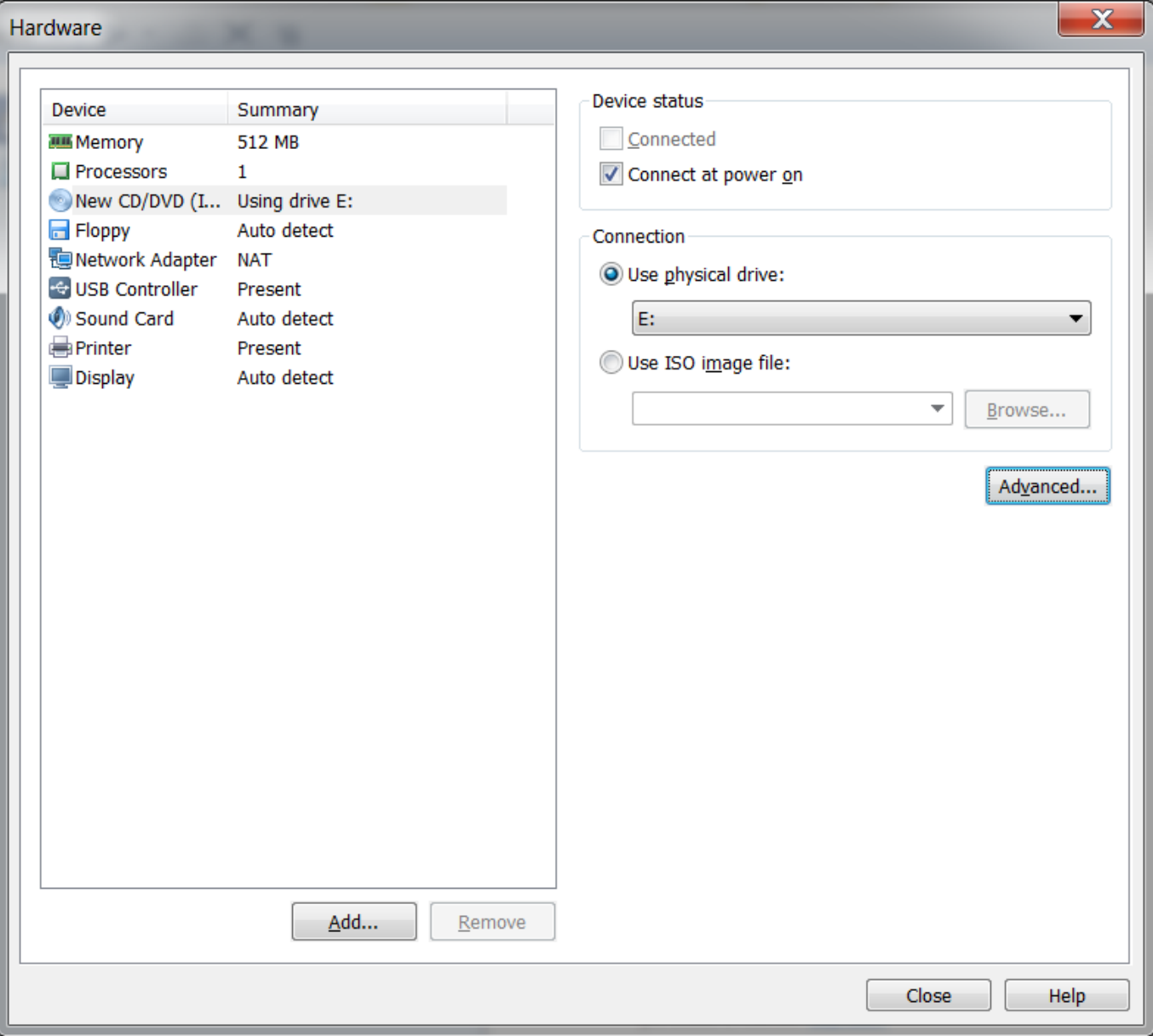

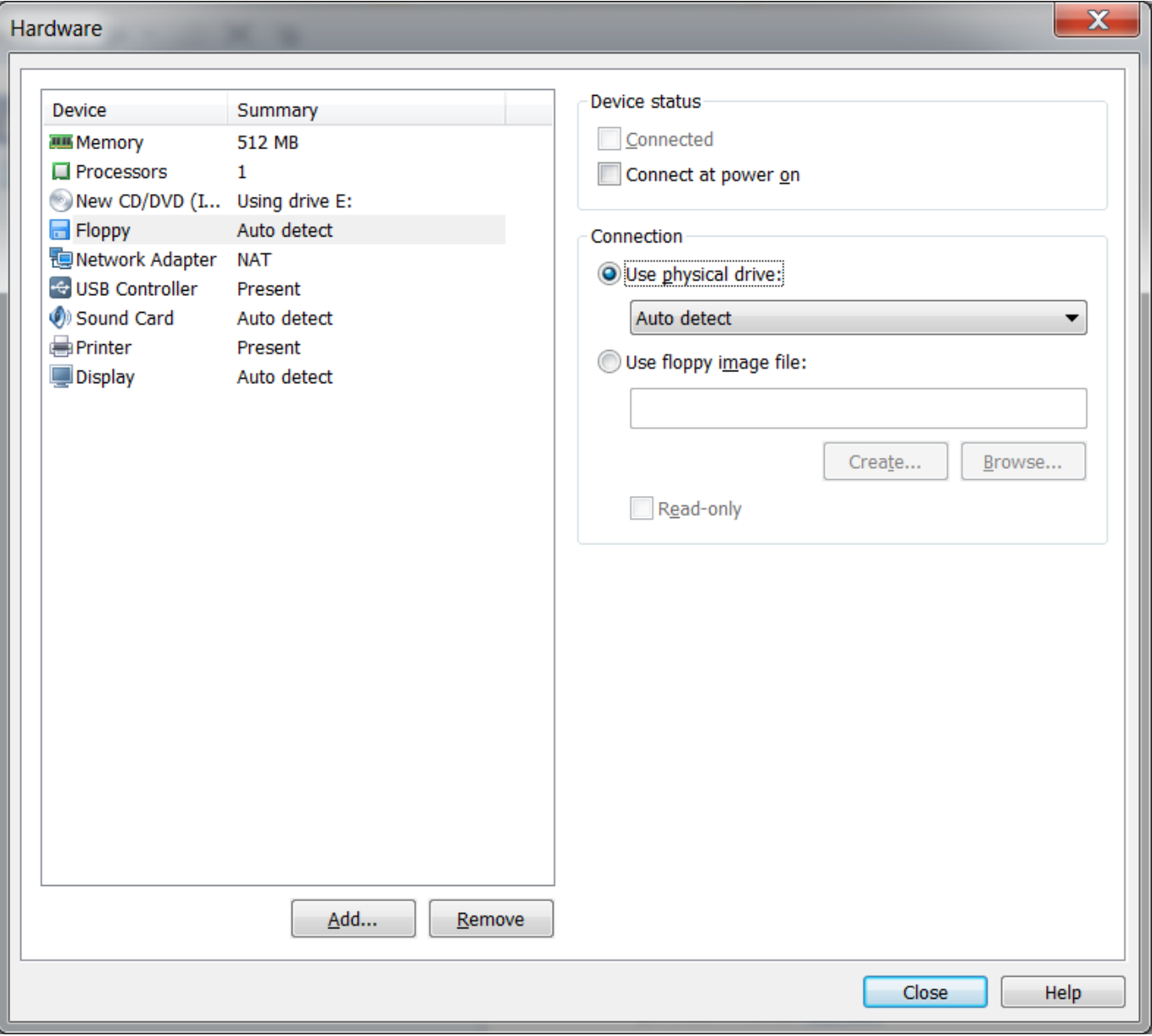

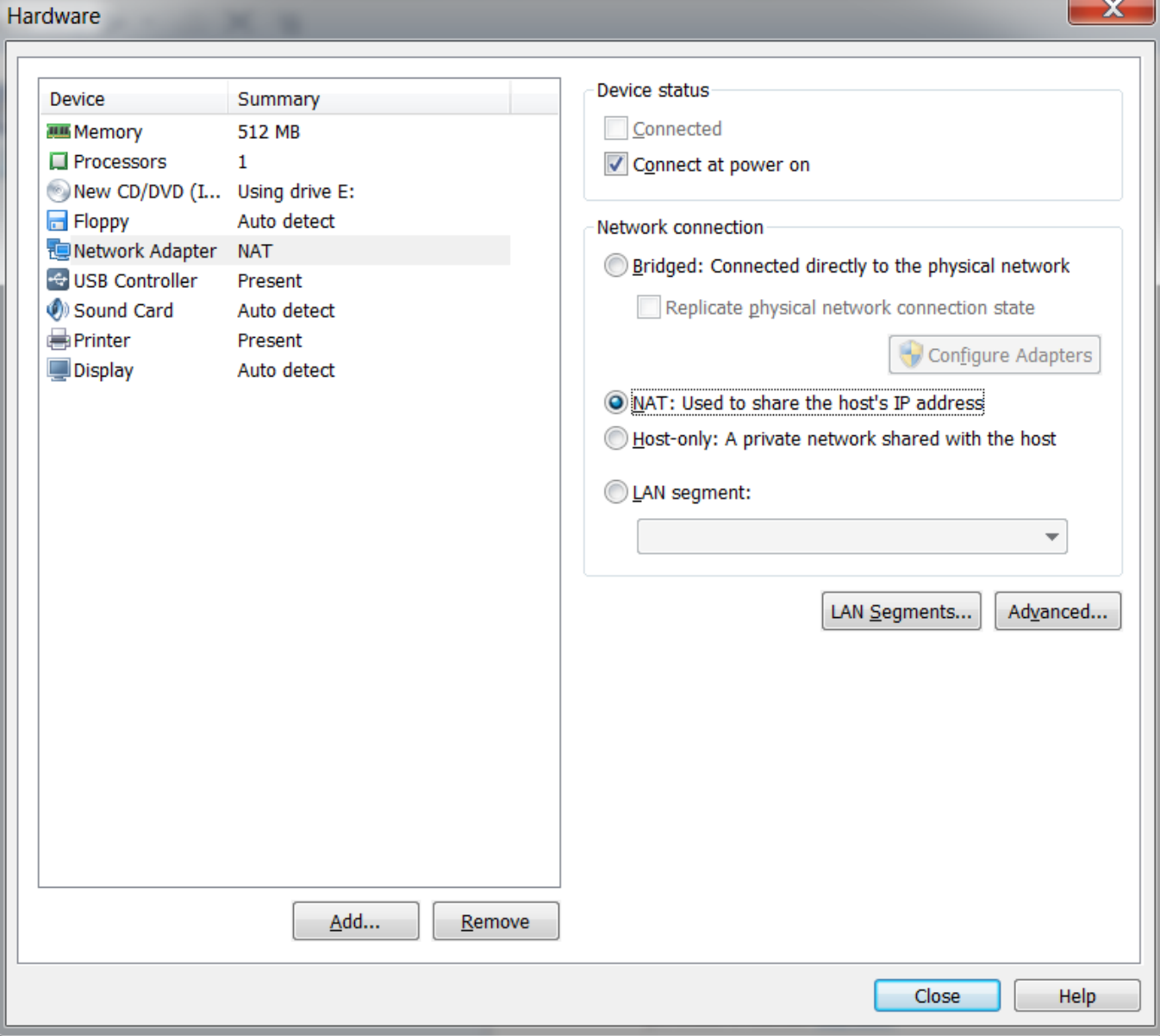

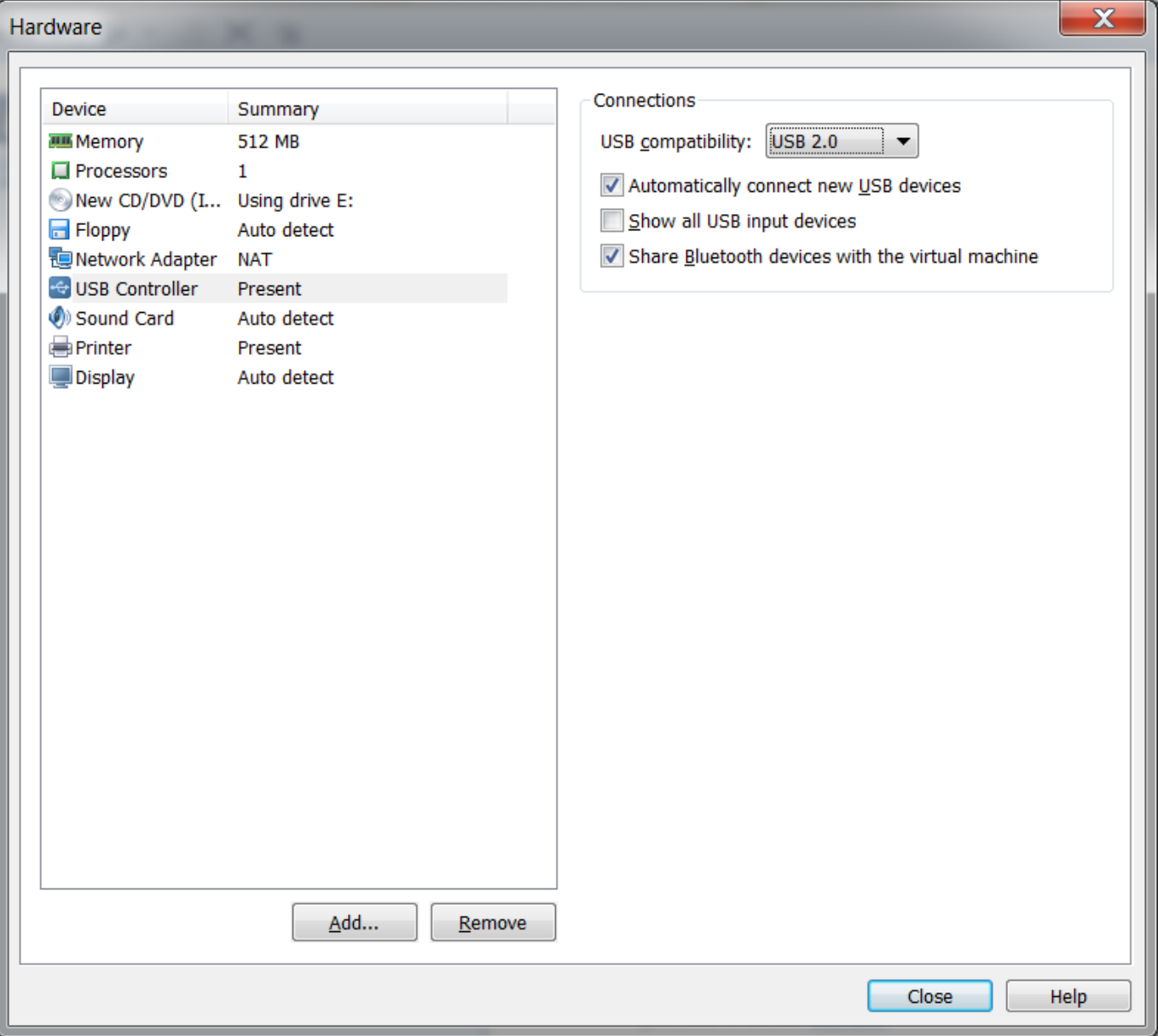

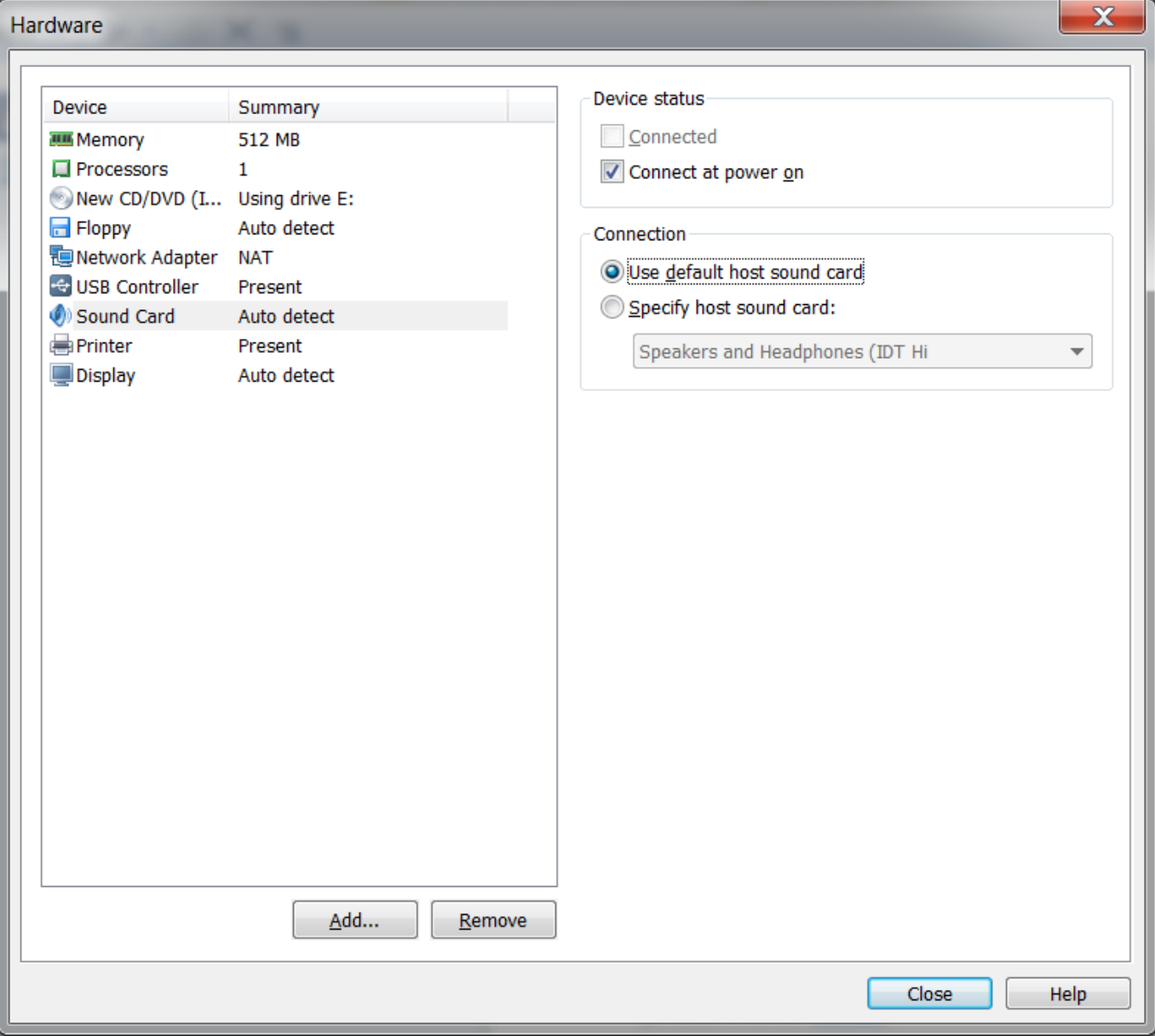

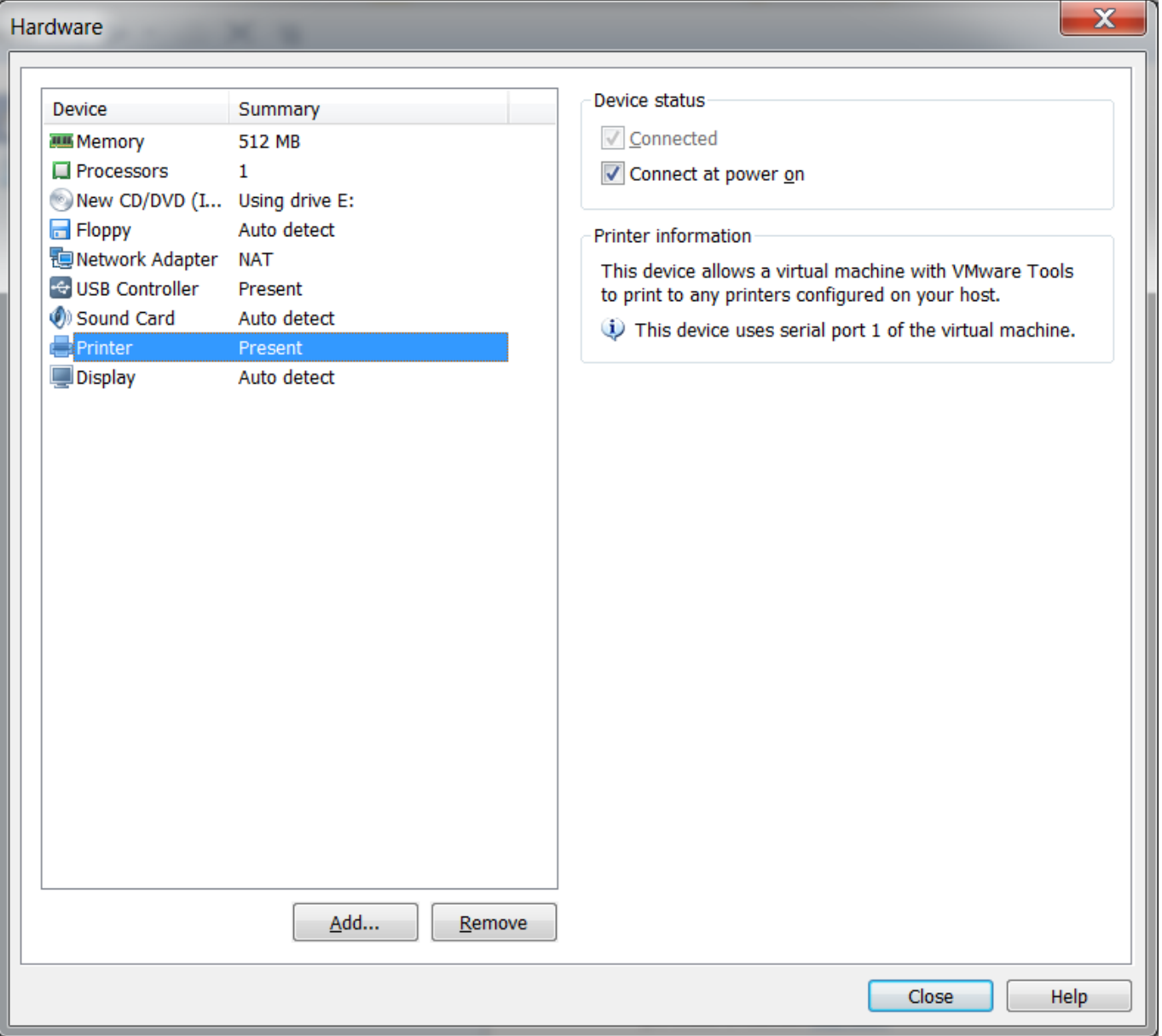

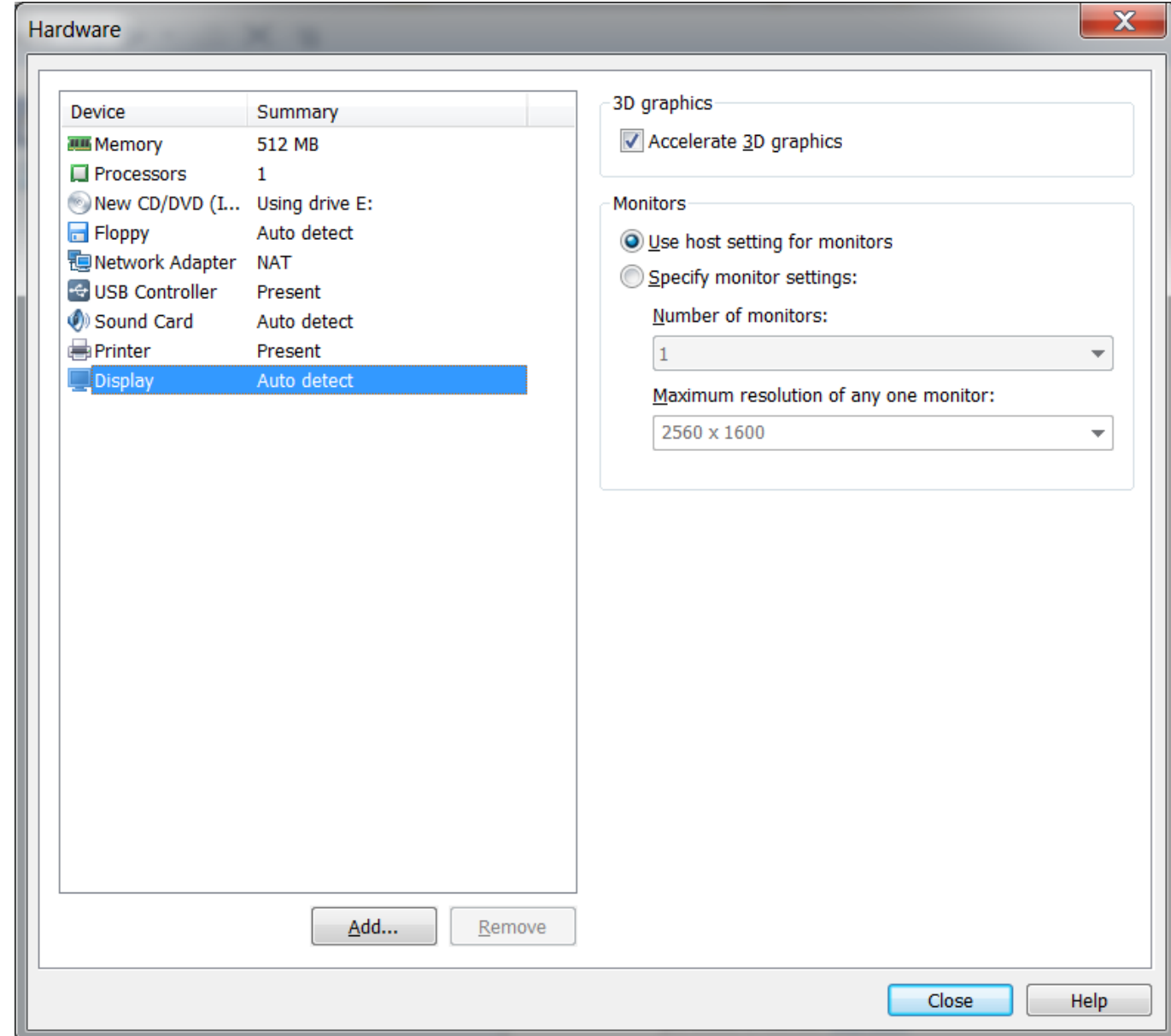

 $\mathbf{v}$ 

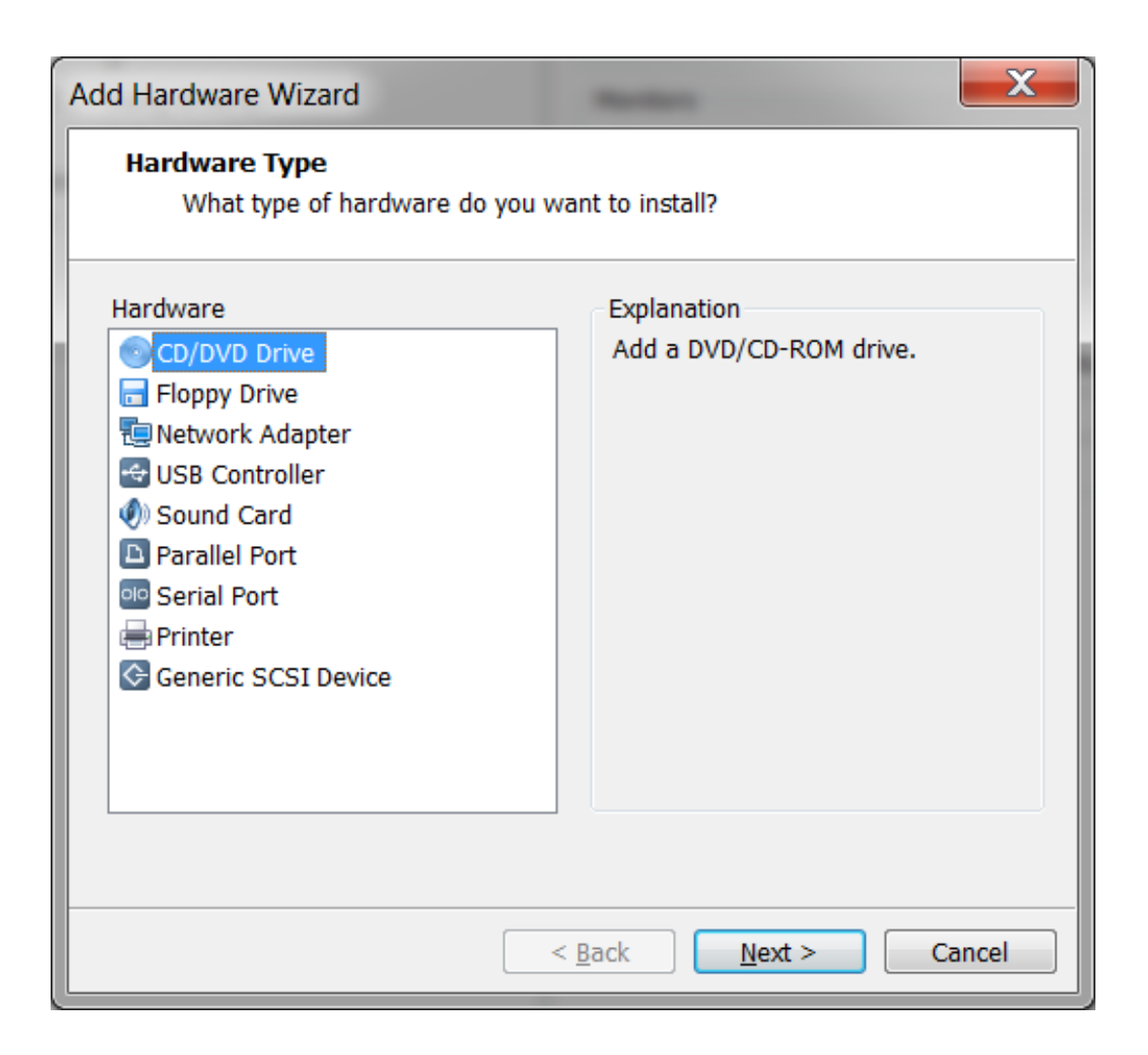